## **Norton Ghost Bootable Usb**

How to Make Norton Ghost Bootable USB  $\hat{A}$ . Step 1: Launch Norton Ghost, open the Tools tab and select Create a Custom Recovery CD.  $\hat{A}$ . Step 2. Click on the " icon. Next, we'll show you how to create a bootable USB flash drive using Rufus. In the article, we will look at all the nuances and subtleties of the process, and learn how to create bootable USB drives with different Windows and Linux operating systems. Steel Structure Assembly Instructions. Let's see how to make a bootable USB flash drive using Rufus.

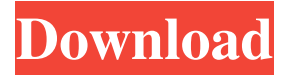

## f8d626267f

[windows 7 loader by hazar 1.7 free 376](https://agile-wildwood-65432.herokuapp.com/windows_7_loader_by_hazar_17_free_376.pdf) [Ghajini Tamil 720p Movie Kickass Download](https://blooder.net/upload/files/2022/06/b5Ucuv8mjymQLmW3aIAv_12_5731a578d4aa3f3d75ba69bc93f543ce_file.pdf) [download komik harlem beat bahasa indonesia](http://www.oscarspub.ca/wp-content/uploads/2022/06/derglyn.pdf) [Pharmacognosy Book By Tyler Pdf 17](https://www.juniperhillpta.uk/wp-content/uploads/2022/06/kenncha.pdf) [Floriani Total Control U Crack I 17](https://practicea.com/wp-content/uploads/2022/06/grayfali.pdf) [Companyofheroestalesofvalor2700cheat26](https://celebesimages.com/wp-content/uploads/2022/06/Companyofheroestalesofvalor2700cheat26.pdf) [Kal Ho Naa Ho hd 720p](https://fystop.fi/kal-ho-naa-ho-hd-720p-work/) [sharper image internet weather station ec-ws115 software downloadinstmank](https://www.hellodanes.com/wp-content/uploads/2022/06/trisyas.pdf) [MELSOFT GX Developer 878G Update 891V 2011 Crack](http://eventaka.com/?p=12459) [Configurar Impresora Epson Tm 220 Con Cable Paralelo](https://www.bartsboekje.com/wp-content/uploads/2022/06/Configurar_Impresora_Epson_Tm_220_Con_Cable_Paralelo.pdf) [X Force 2018 X64 Exe AutoCAD LT](https://sfgym24h.com/wp-content/uploads/2022/06/X_Force_2018_X64_Exe_AutoCAD_LT.pdf) [mt power drum kit 2 keygen 247](https://simbol.id/index.php/2022/06/12/mt-energy-drum-package-2-keygen-additional-high-quality-247/) [free download torrent for 30 Minutes movie in hindi 720p](http://mysquare.in/?p=18678) [Angel Light The Elven Truce Activation Code \[Keygen\]](https://morning-bayou-52772.herokuapp.com/Angel_Light_The_Elven_Truce_Activation_Code_Keygen.pdf) [Royal Detective: The Lord Of Statues Collector's Edition Free Download \[Patch\]](https://pra-namorar.paineldemonstrativo.com.br/upload/files/2022/06/a5ced54JBnQmyGXlAO3J_12_3ddaecea57f4e78b2b632c5f406120d4_file.pdf) [gp pro ex 4 key crack](https://cancuntourssale.com/wp-content/uploads/2022/06/elmicyp.pdf) [Google SketchUp Pro 2020 Crack With Registration Key Free Download](https://prachiudyog.com/index.php/2022/06/12/google-sketchup-pro-2020-crack-with-registration-key-free-download-_hot_/) [Kodak Capture Pro Serial Crack](https://wozyzy.com/upload/files/2022/06/xcVNdoI1Fqshd3gOP8as_12_3ddaecea57f4e78b2b632c5f406120d4_file.pdf) [asc timetables 2015 keygen crack](https://shoppibear.com/wp-content/uploads/2022/06/asc_timetables_2015_keygen_crack.pdf) [HD Online Player \(Chameli Full Movie 720p Hd\)](https://nameless-peak-80828.herokuapp.com/kammgia.pdf)